## Grille d'élaboration de scénario PRIMTICE

Cycle : 1 Niveau : GS - CP

**TITRE Les Alphas de la famille Voyelle** Ecole de la Grosne **Cormatin** 

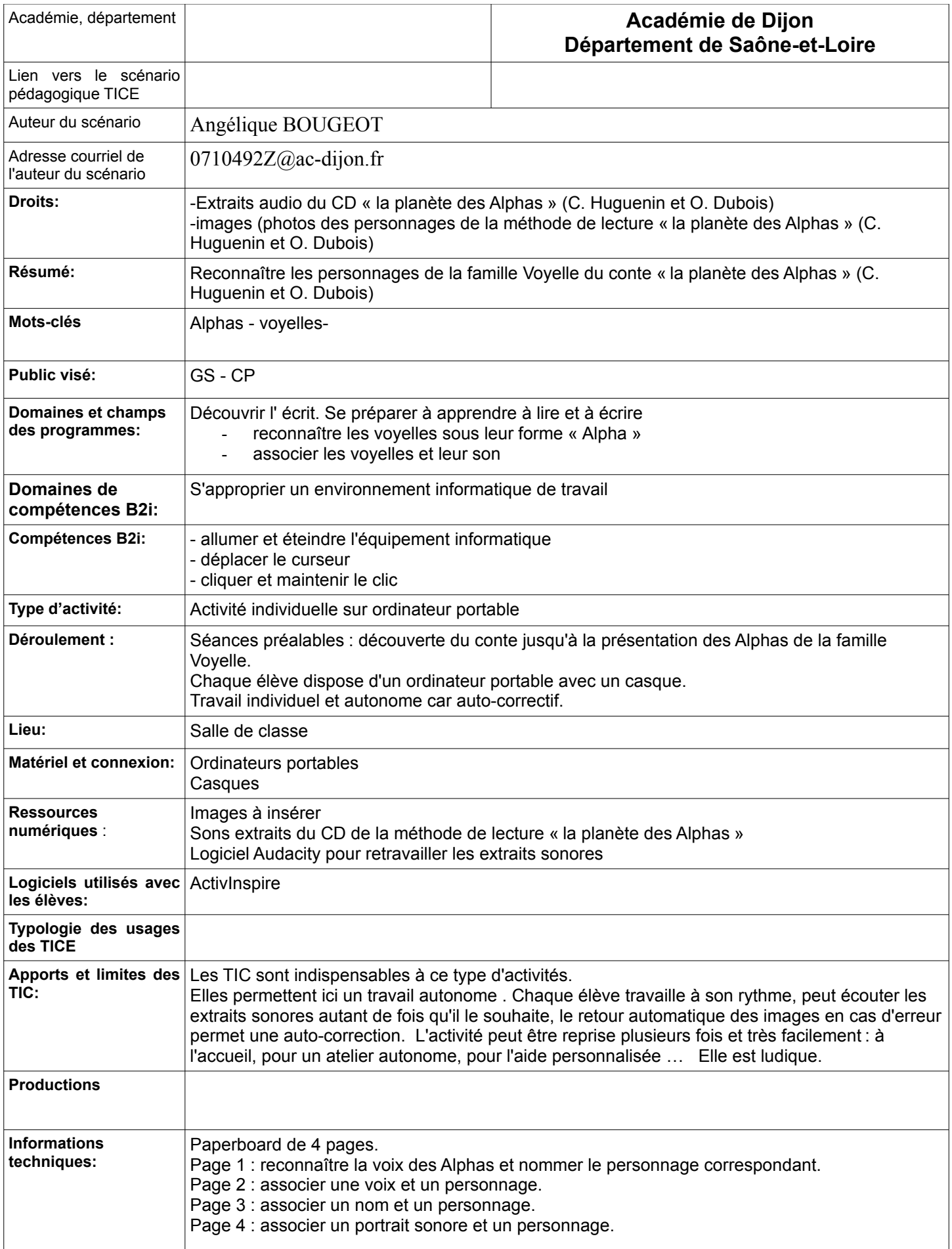

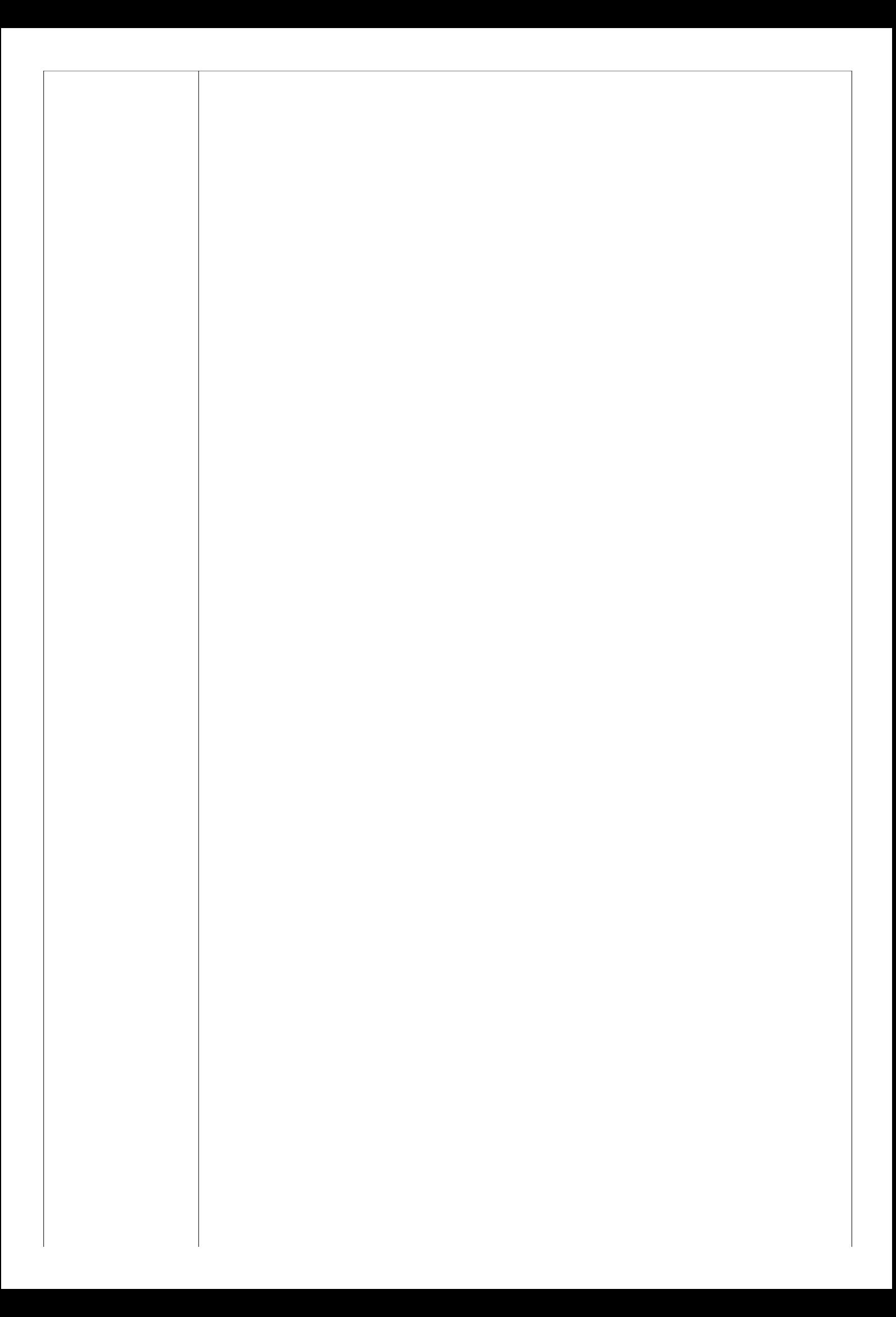